### קורס מידג'ורני - סילבוס

#### 34 מרצה: אלחנן פורטן מספר שיעורים: 34

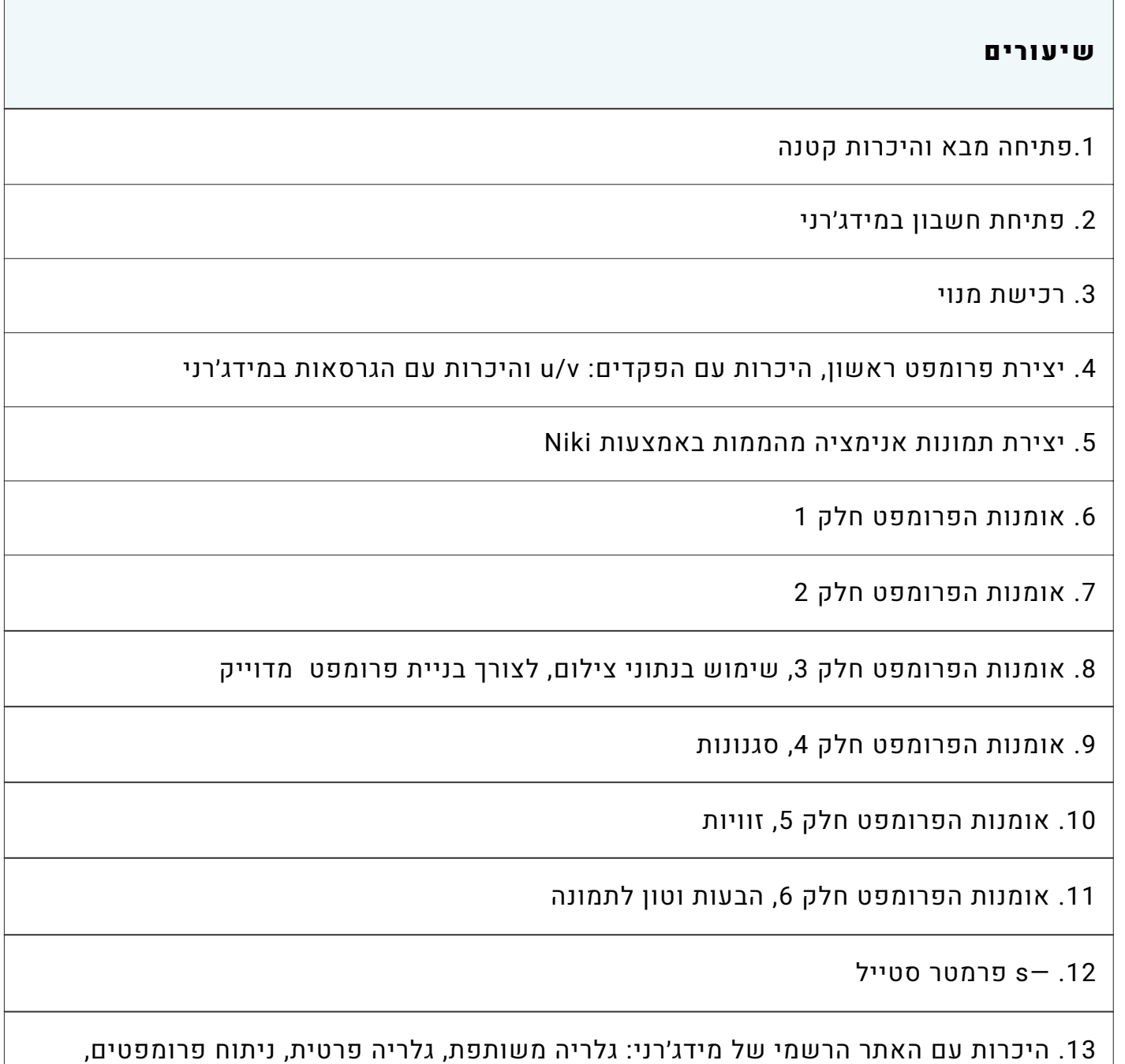

שעות שימוש, פקד: mode public

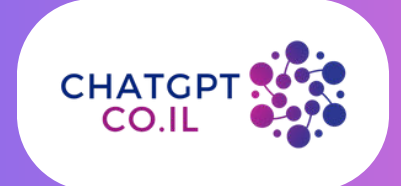

# קורס מידג'ורני - סילבוס

#### 34 מרצה: אלחנן פורטן מספר שיעורים: 34

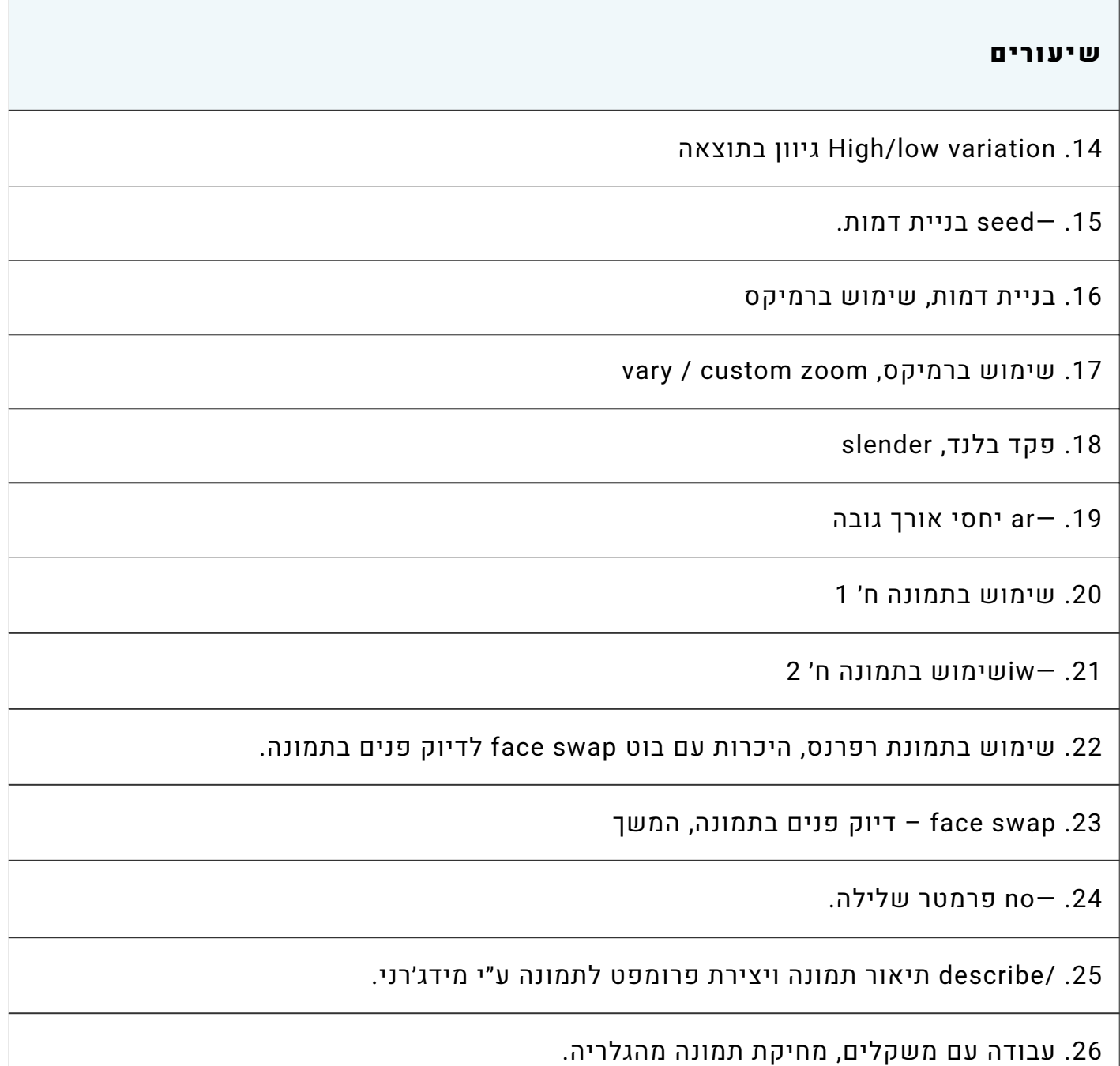

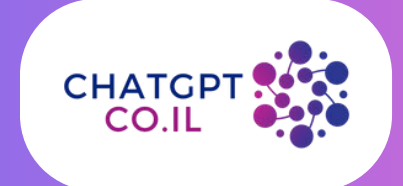

# קורס מידג'ורני - סילבוס

### 34 מרצה: אלחנן פורטן מספר שיעורים: 34

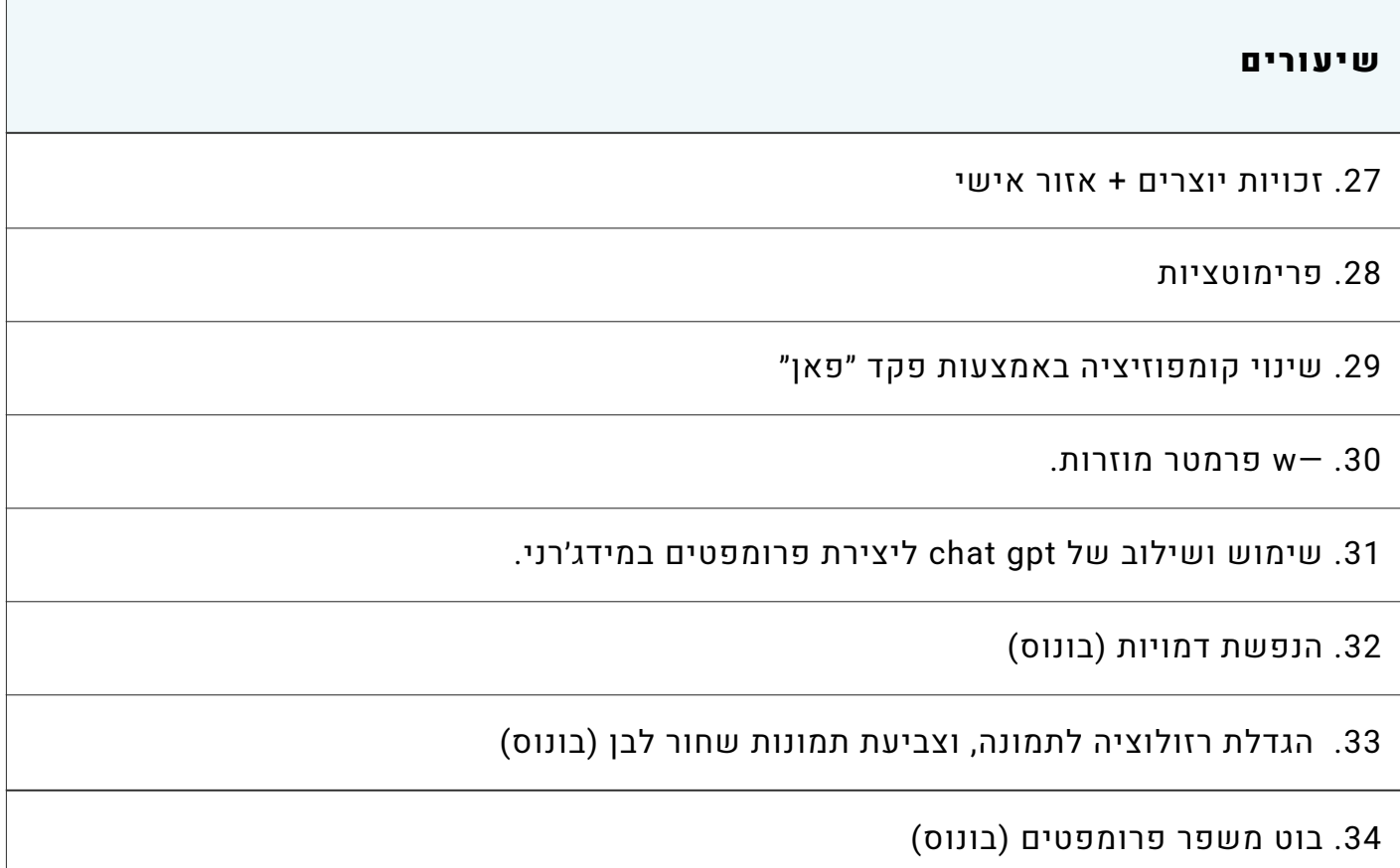

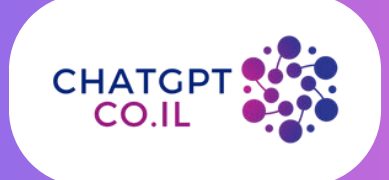